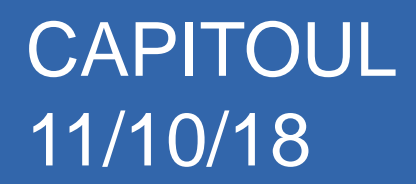

# Référentiel des personnels UT3

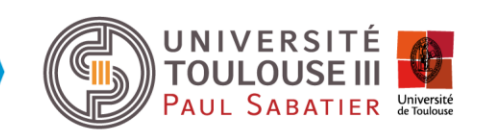

**DSI Equipe U2ID**

### Référentiel des personnels UT3 Introduction

Benoit TAYRAC

DSI de l'Université Toulouse 3

Equipe Urbanisation, Intégration de Données et Informatique **Décisionnelle** 

Mission de l'équipe : En charge de l'évolution et de la cohérence du SI

Référentiel des personnels

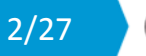

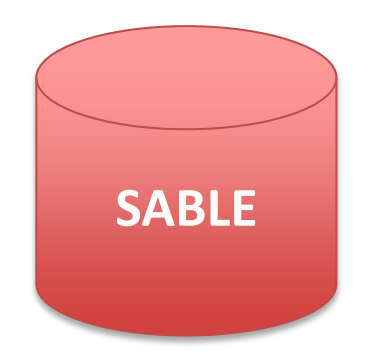

#### Le référentiel SABLE :

- Alimentation
- · Procédures RH
- · Cycle de vie
- · Comptes invités et forcés
- **Applications locales**

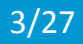

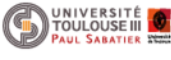

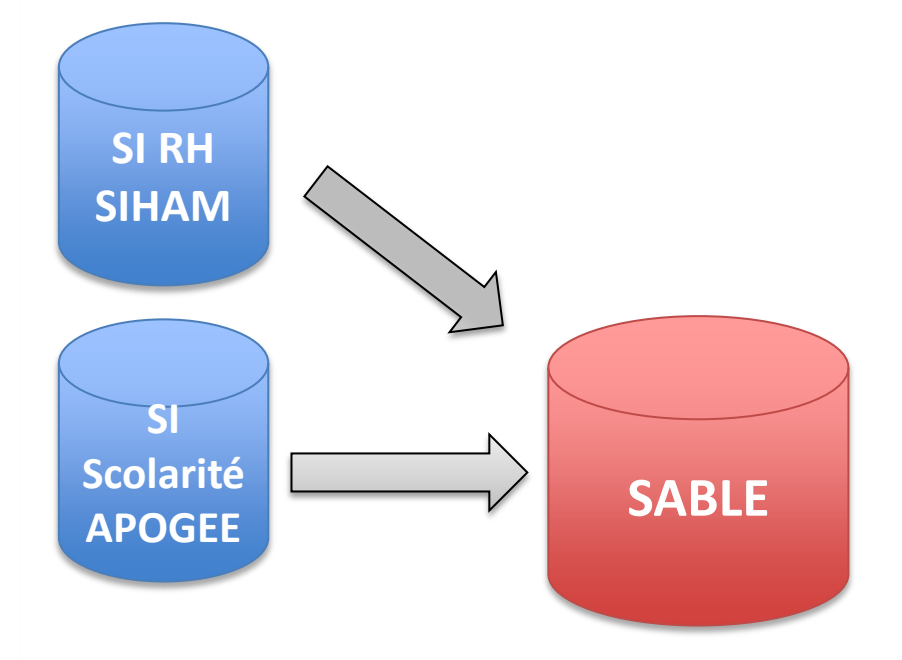

#### Le référentiel SABLE :

#### • Alimentation

- · Procédures RH
- · Cycle de vie
- · Comptes invités et forcés
- **Applications locales**

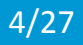

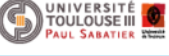

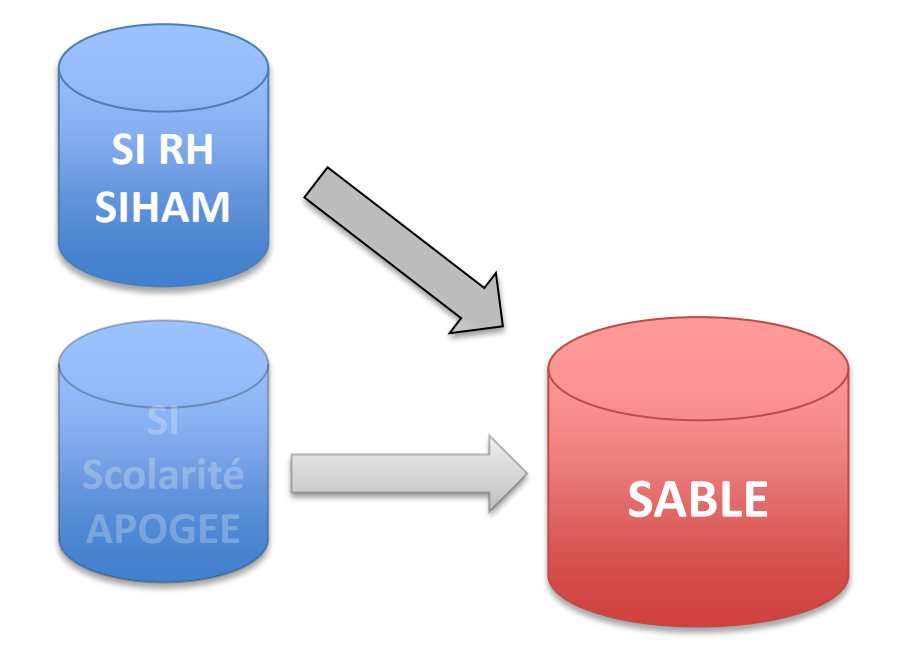

#### Le référentiel SABLE :

- Alimentation
- Procédures RH
- · Cycle de vie
- · Comptes invités et forcés
- **Applications locales**

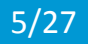

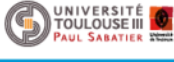

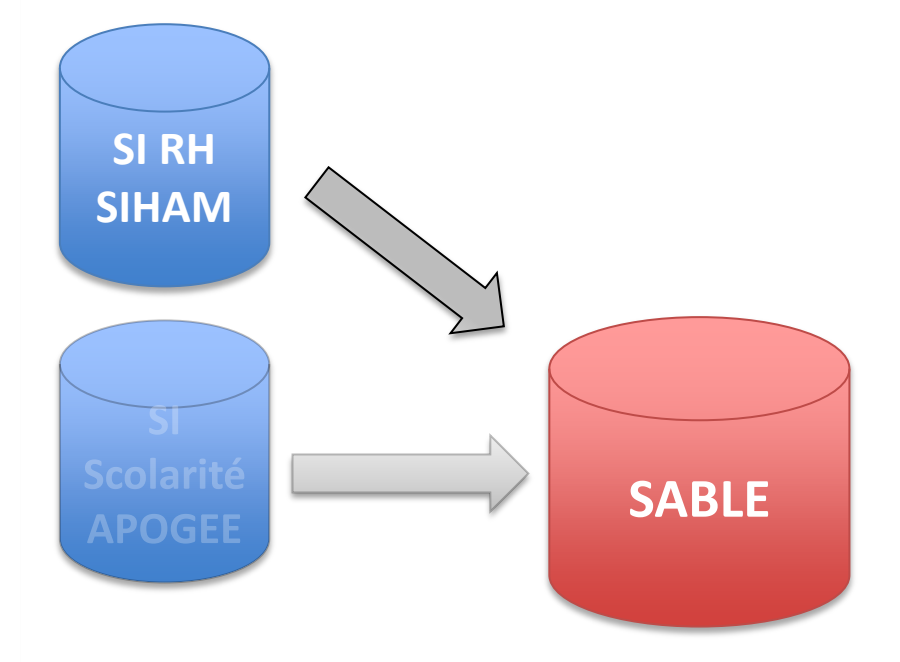

#### Le référentiel SABLE :

- Alimentation
- · Procédures RH
- Cycle de vie
- · Comptes invités et forcés
- **Applications locales**

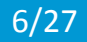

UNIVERSITÉ<br>TOULOUSE III

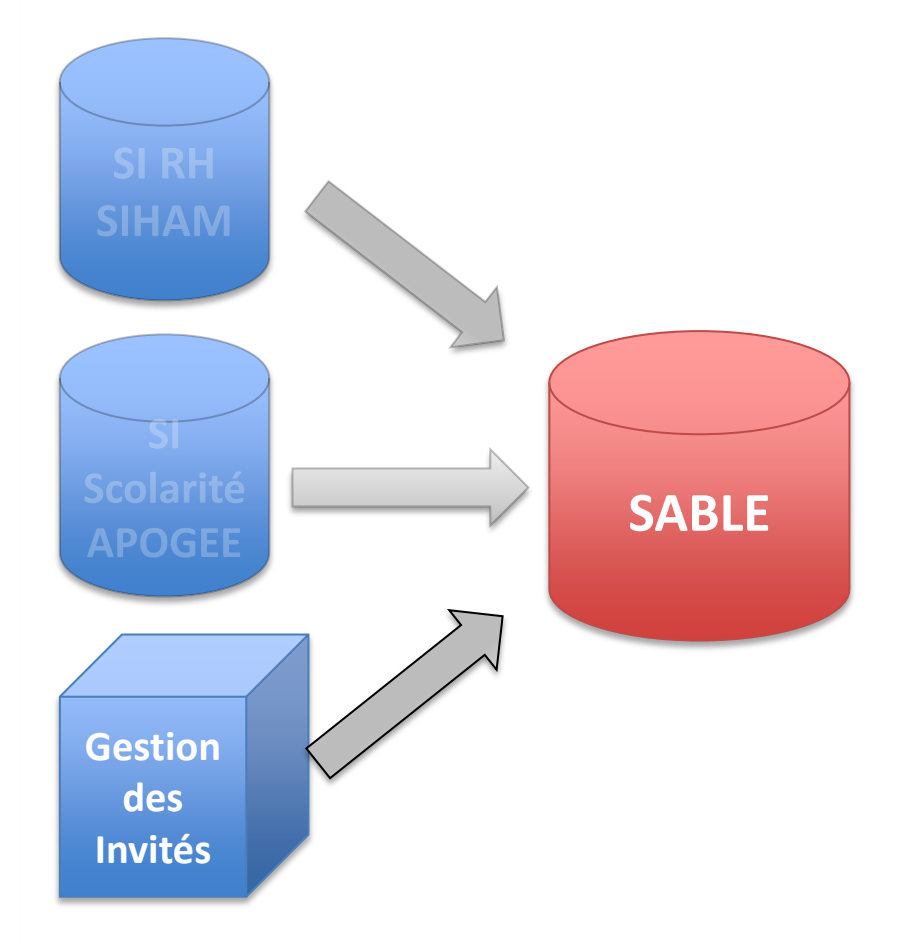

#### Le référentiel SABLE :

- Alimentation
- · Procédures RH
- · Cycle de vie
- Comptes invités et forcés
- **Applications locales**

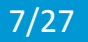

UNIVERSITÉ<br>TOULOUSE III

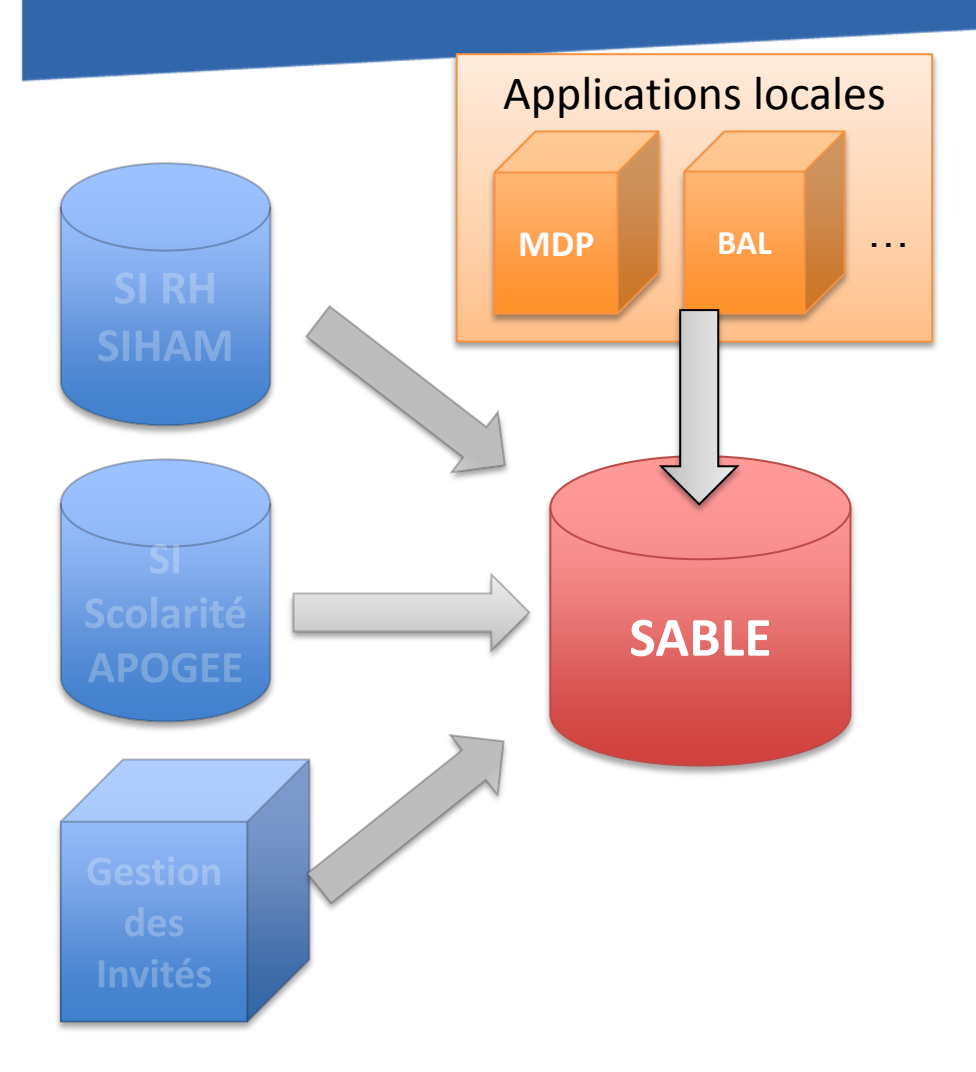

#### Le référentiel SABLE :

- Alimentation
- · Procédures RH
- · Cycle de vie
- · Comptes invités et forcés
- Applications locales

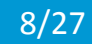

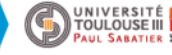

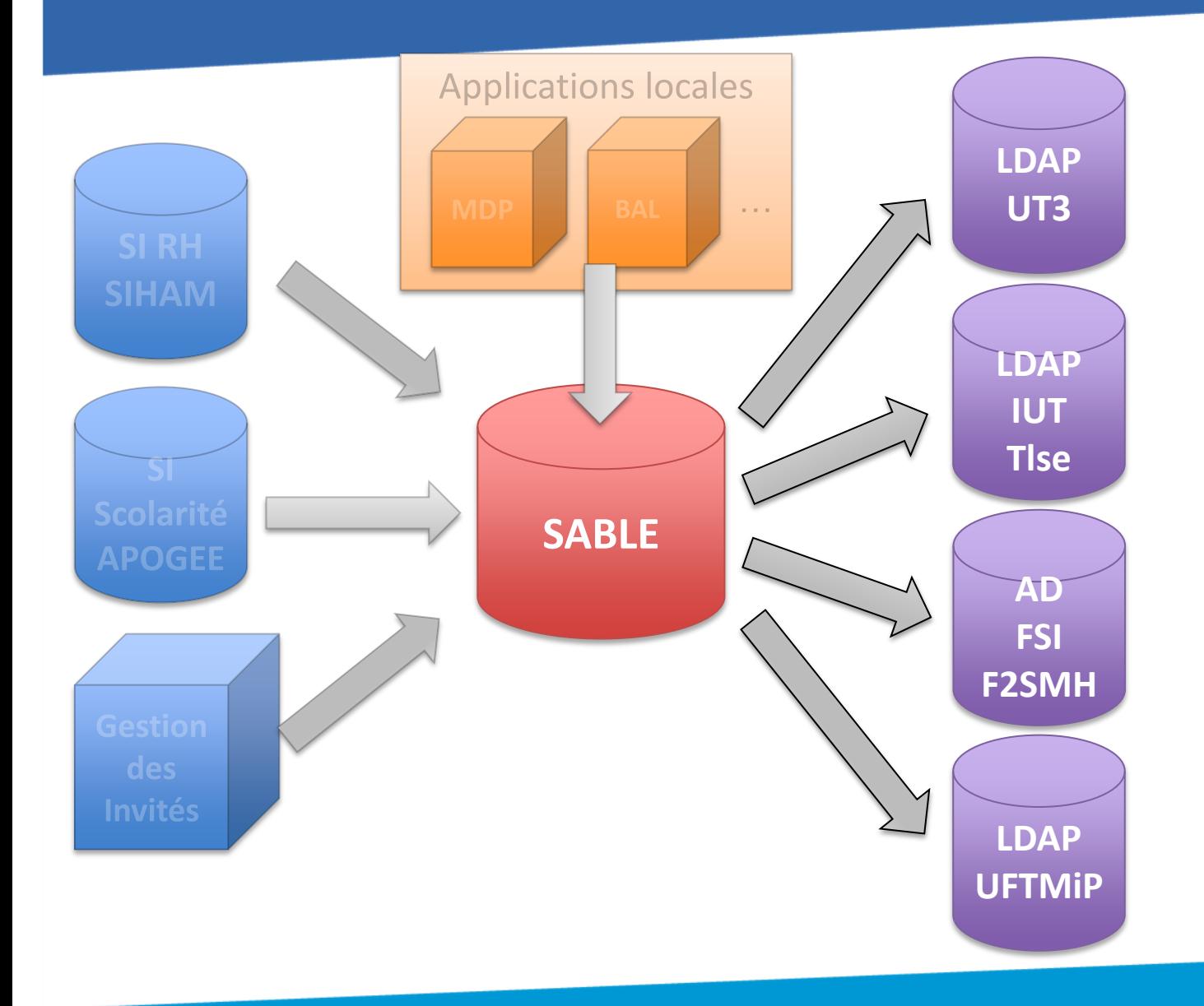

#### Annuaires :

• Alimentation

• Utilisation du LDAP UT3

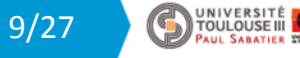

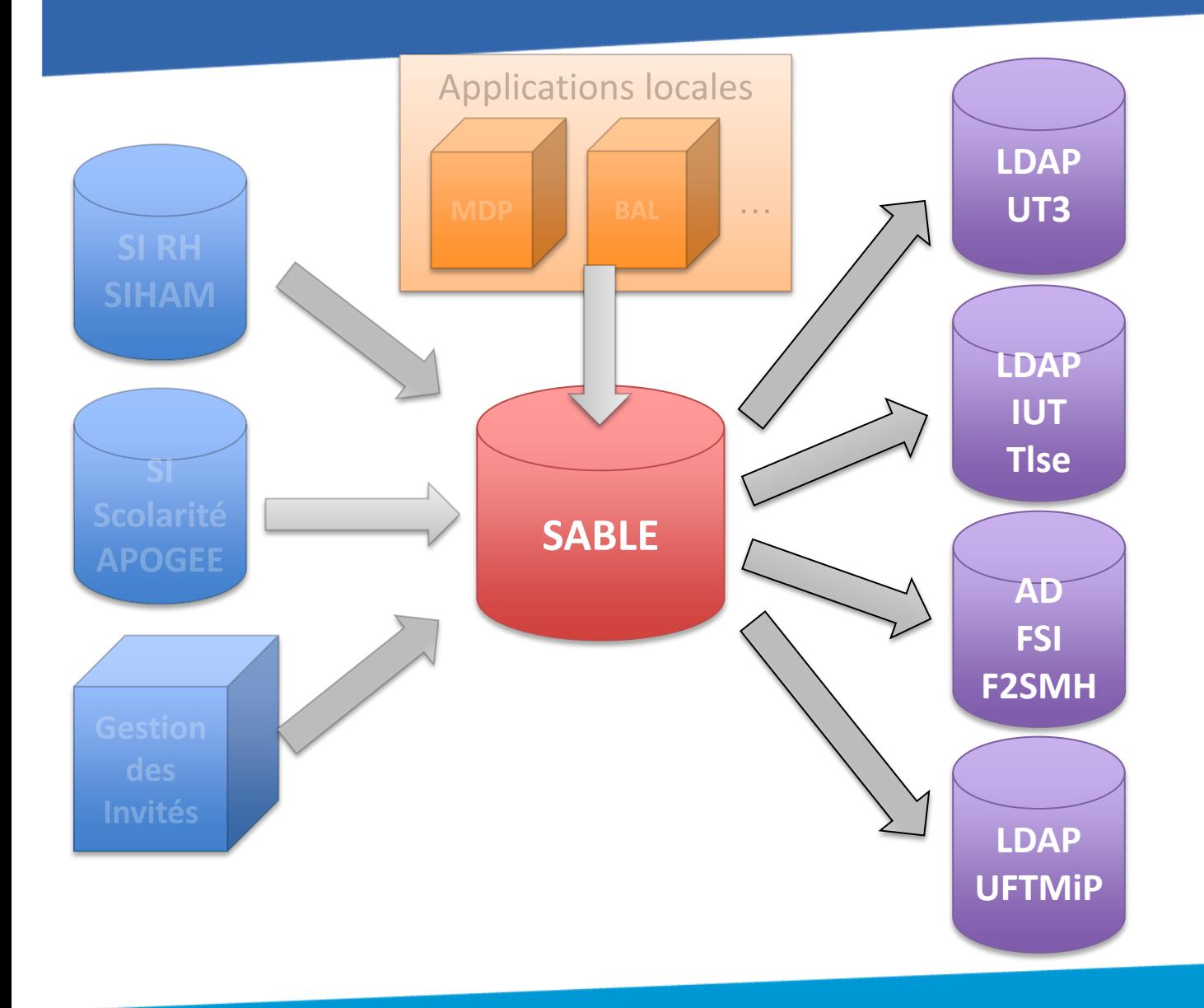

#### Annuaires :

- Alimentation
- Utilisation du LDAP UT3

10/27

**DESCRIPTION DE LA CONTRE DE LA CONTRE DE LA CONTRE DE LA CONTRE DE LA CONTRE DE LA CONTRE DE LA CONTRE DE LA CONTRE DE LA CONTRE DE LA CONTRE DE LA CONTRE DE LA CONTRE DE LA CONTRE DE LA CONTRE DE LA CONTRE DE LA CONTRE D** 

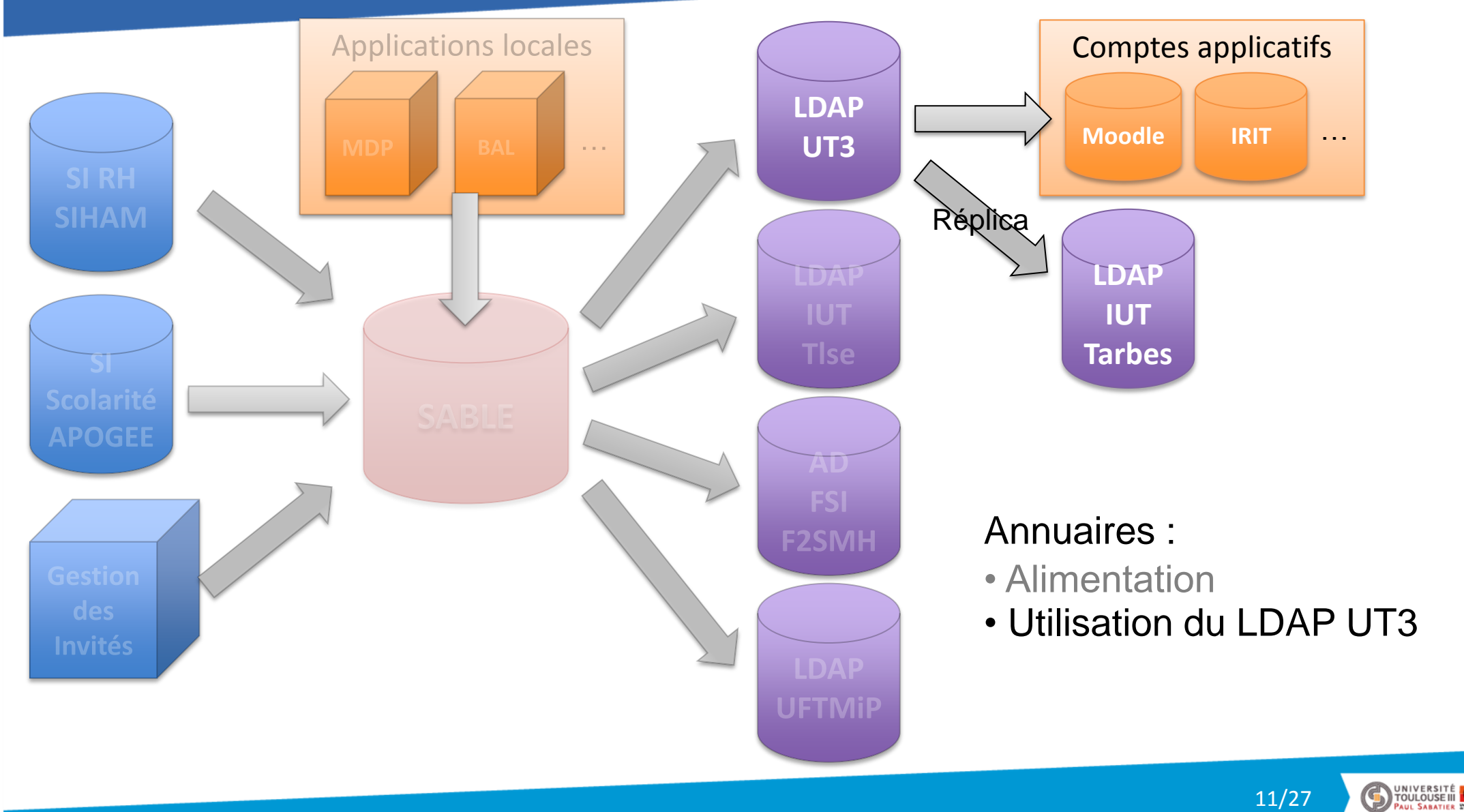

11/27

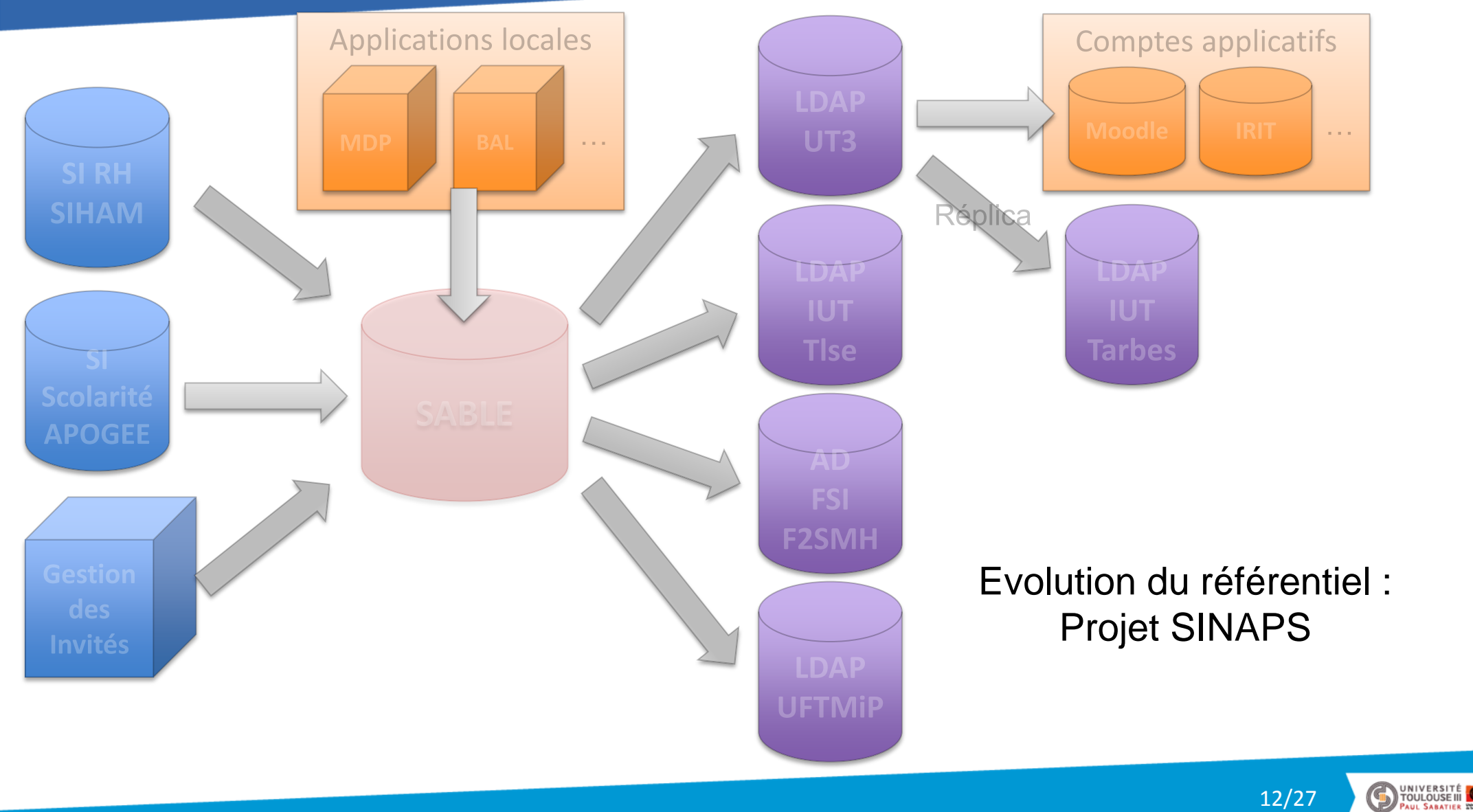

12/27

### Référentiel des personnels UT3 Le référentiel SABLE

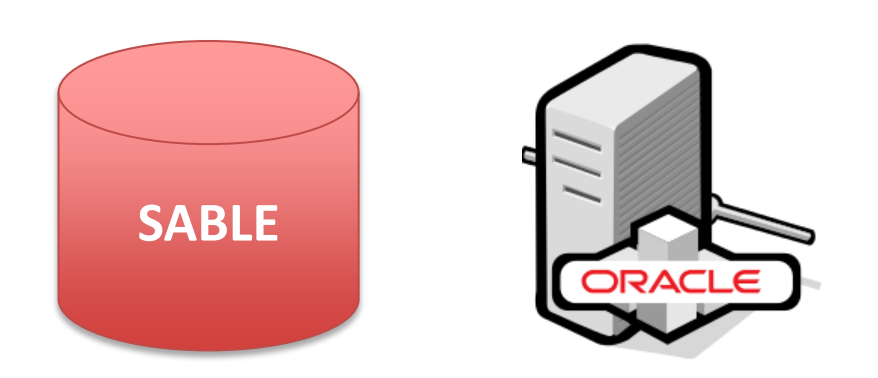

- SABLE = Système d'Alimentation par Base de données des Ldap de l'Etablissement
- Référentiel global des personnes
- Solution développée en interne par notre équipe de développement
- BD Oracle

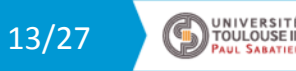

#### Référentiel des personnels UT3 Le référentiel SABLE : Alimentation

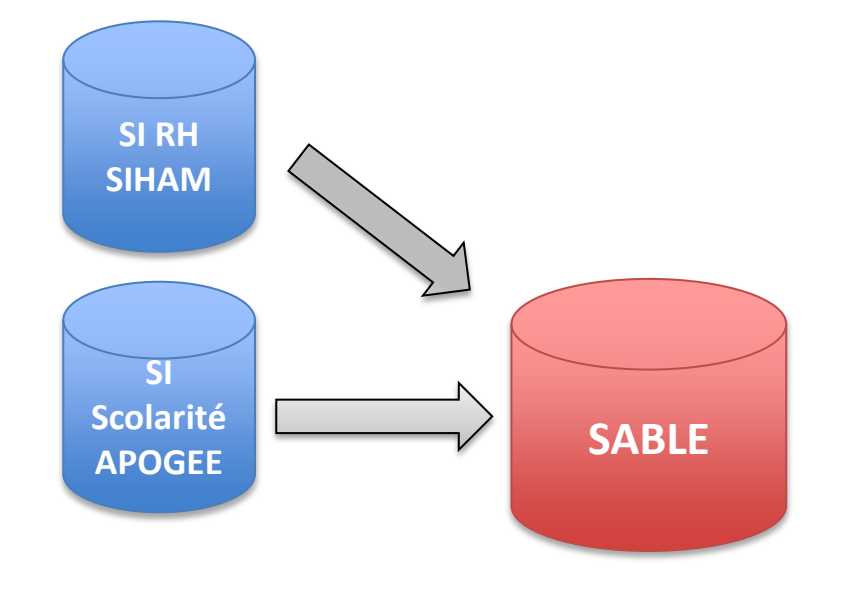

- SABLE alimenté à partir de 2 applications AMUE :
	- SI RH (SIHAM)
	- SI Scolarité (APOGEE)
- 2 programmes développés en interne et exécutés :
	- Entre 8h et 20h
	- SIHAM : 2 fois par heure, APOGEE : 3 fois par heure

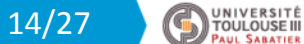

### Référentiel des personnels UT3 Le référentiel SABLE : Informations traitées

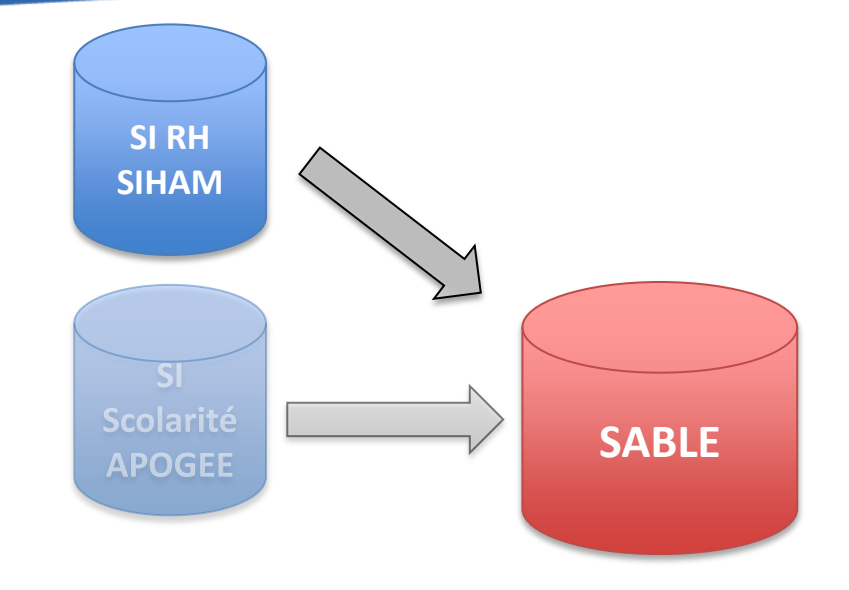

- Informations importées de SIHAM :
	- Civiles : nom, prénom, date de naissance, etc.
	- Eléments de carrière : matricule SIHAM, affectation, etc.
- Informations calculées et stockées dans SABLE :
	- uid (nom + prénom + date de naissance)
	- Mail institutionnel [\(nom.prenom@univ-tlse3.fr\)](mailto:nom.prenom@univ-tlse3.fr)
	- Etc.

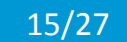

UNIVERSIT<br>TOULOUSEI

### Référentiel des personnels UT3 Procédures de saisie RH

- Dossiers des personnels saisis par les gestionnaires de la DRH dans SIHAM :
	- **Titulaires**
	- Contractuels
	- **Emérites**
- Sauf les Hébergés, saisis par les gestionnaires de la DSL (Direction du Soutien aux Laboratoires) dans SIHAM
- L'alimentation traite les dossiers valides :
	- Carrière/contrat en cours (sauf hébergés)
	- Profil de paye (sauf hébergés)
	- **Affectation**
	- Etc.

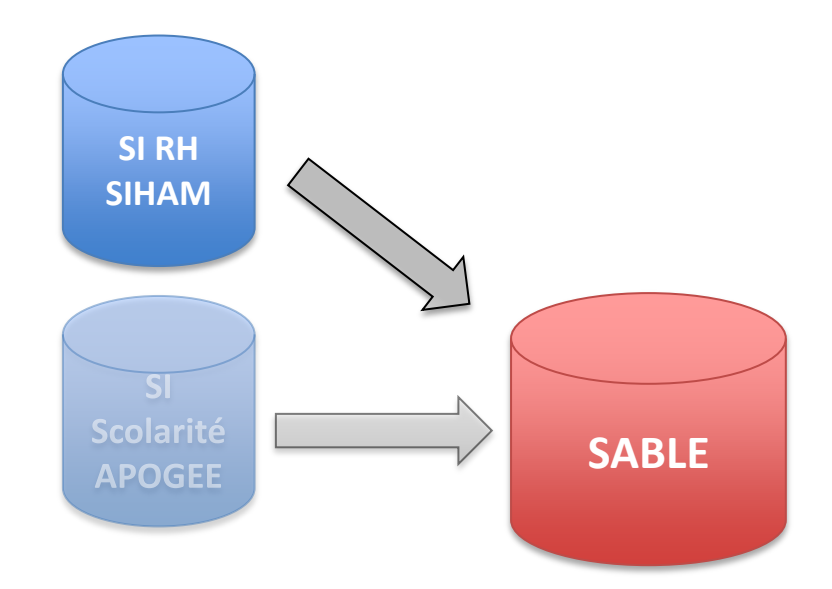

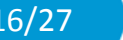

UNIVERSIT<br>TOULOUSEI

### Référentiel des personnels UT3 Cycle de vie

- Comptes créés dans SABLE dans l'état ACTIF
- Lorsque le dossier est clôturé dans SIHAM (fin de carrière, de contrat, etc.), le compte passe EXACTIF
- Pourquoi ? Pour conserver les comptes 90 jours dans l'annuaire LDAP
	- Pour palier à des disfonctionnements RH : renouvellement de contrat
	- Permet aux utilisateurs de récupérer leurs mails, etc.
- Après 90 jours, le compte passe INACTIF + supprimé du LDAP
- Les comptes INACTIFs sont conservés dans SABLE

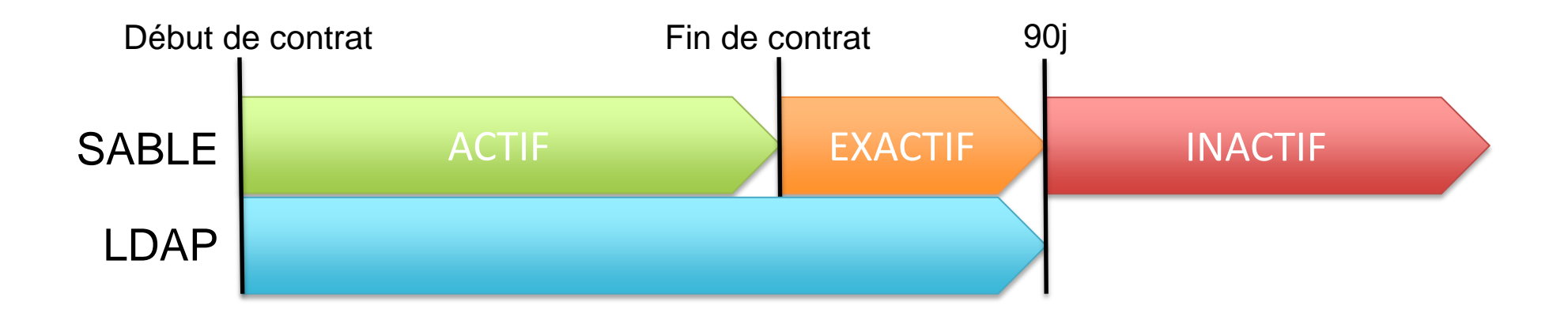

17/27

UNIVERSIT<br>TOULOUSE

### Référentiel des personnels UT3 Invités

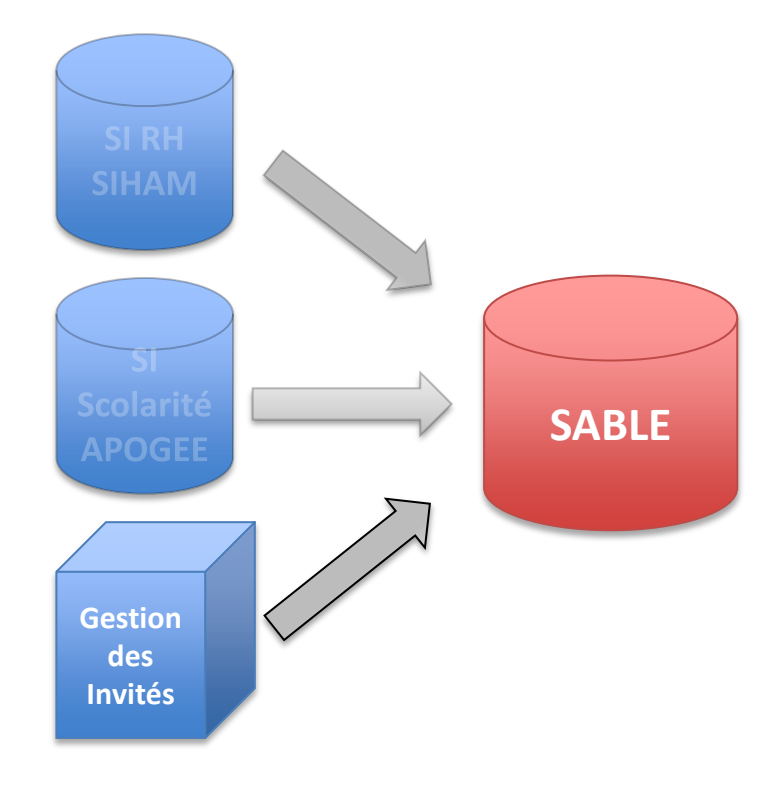

Certaines populations ne sont pas dans le SI RH :

- Enseignants qui donnent des cours alors que leur contrat n'est pas encore saisi
- Elus extérieurs
- **Prestataires**
- Etc.

Création de comptes invités, via l'application locale « Gestion des invités » (création individuelle ou par fichier excel)

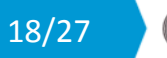

UNIVERSIT<br>TOULOUSEI

### Référentiel des personnels UT3 Forçage

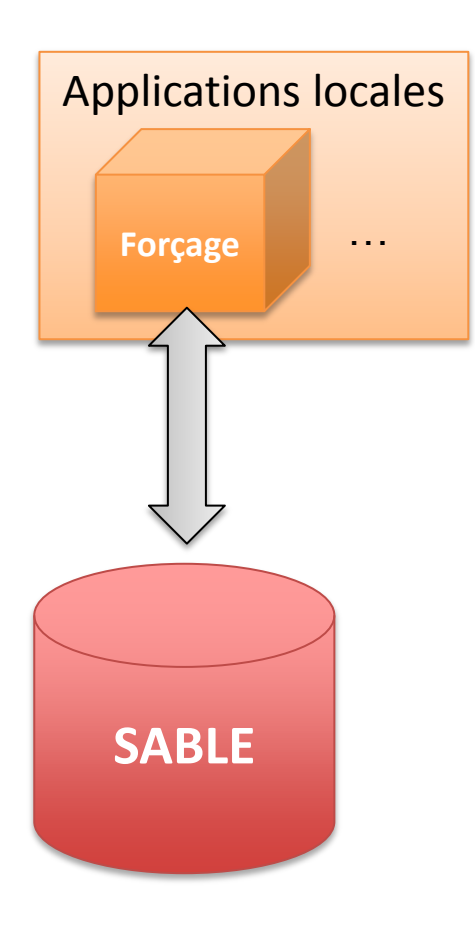

Certains utilisateurs ont besoin d'accéder à des services après les 90 jours de prolongation (état INACTIF) :

- Retraités (hors émérite)
- Doctorants en fin de thèse
- Etc.

A la demande, on « force » ces comptes dans l'état ACTIF, via l'application locale « Forçage »

**Remarque** : les comptes invités ou forcés ne sont pas prolongés 90 jours

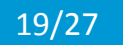

### Référentiel des personnels UT3 Applications locales

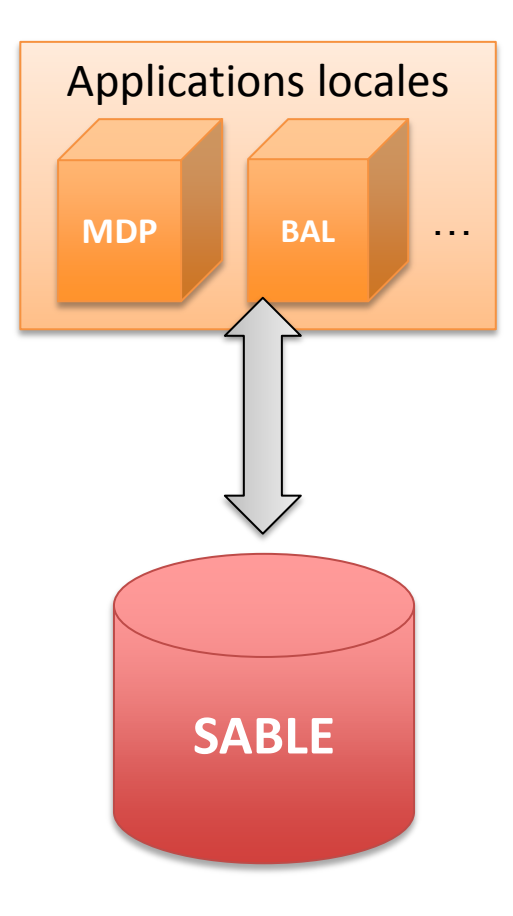

SABLE est utilisé par nos applications locales pour :

- Consulter des informations du référentiel (exemple : vérification de l'identité lors de l'activation du compte)
- Compléter le référentiel :
	- Stockage du mot de passe
	- Création de BAL
	- Etc.

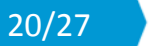

UNIVERSIT<br>TOULOUSEI

### Référentiel des personnels UT3 Alimentation d'annuaires

SABLE alimente des annuaires via 2 programmes développés en interne :

#### **Premier programme :**

- Alimente :
	- L'annuaire I DAP UT3
	- Les 2 annuaires LDAP IUT Toulouse (étudiants et employés de l'IUT)
	- Les 2 annuaires AD FSI-F2SMH (étudiants et employés des 2 composantes)
- Crée/modifie tous les comptes créés/modifiés dans SABLE
- Supprime tous les comptes passés INACTIF dans SABLE
- Exécuté :
	- Entre 8h et 20h
	- 3 fois par heure
- Permet également la synchro de mdp (AD, Kerberos)

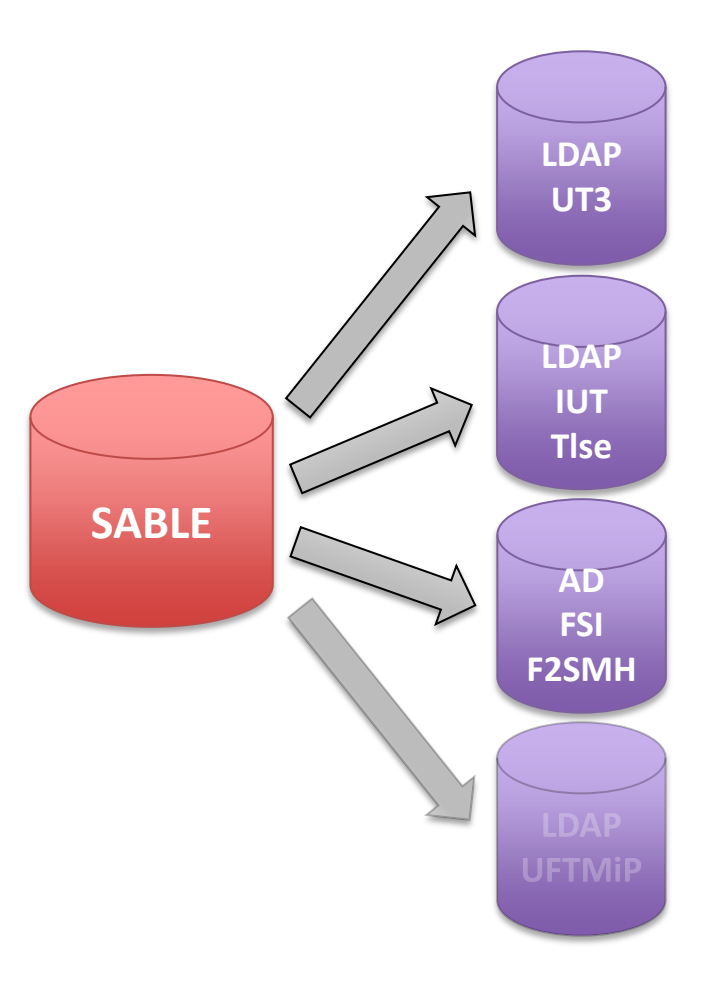

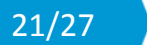

UNIVERSIT<br>TOULOUSE

### Référentiel des personnels UT3 Alimentation d'annuaires

SABLE alimente des annuaires via 2 programmes développés en interne :

#### **Deuxième programme :**

- Alimente l'annuaire LDAP de l'UFTMiP
- Fichier ldif
- Exécuté :
	- Entre 8h et 20h
	- 2 fois par heure

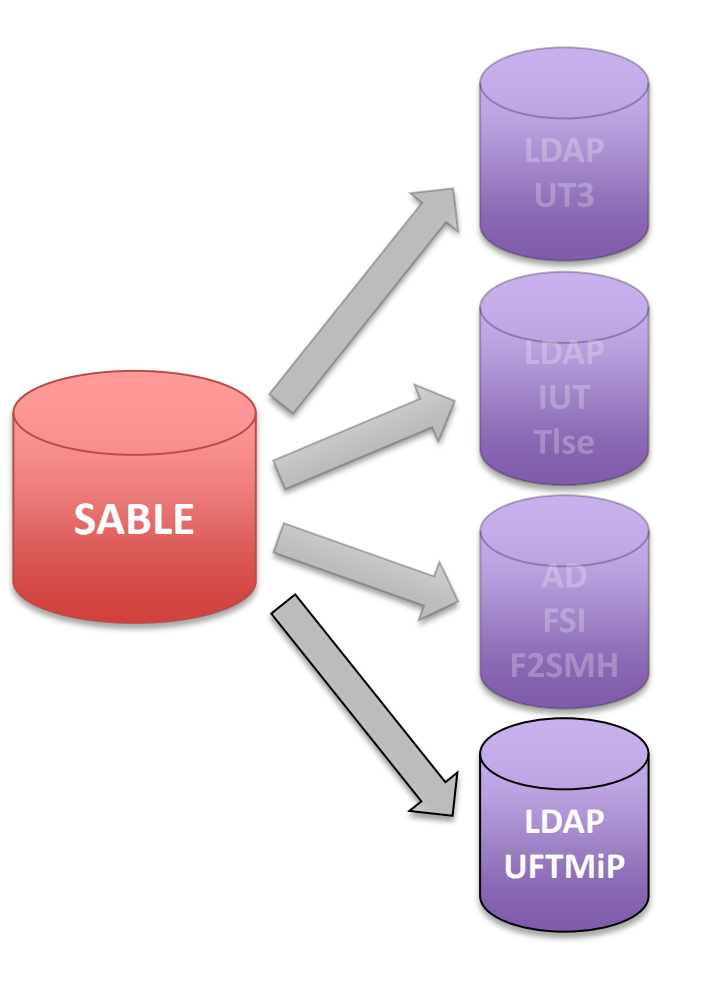

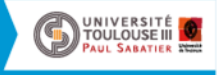

22/27

### Référentiel des personnels UT3 LDAP UT3 : Utilisation

L'annuaire LDAP UT3 est utilisé par :

- Le serveur CAS UT3
- Des comptes applicatifs :
	- ENT
	- Moodle
	- Shibboleth
	- IRIT
	- DOCADIS
	- Etc.
- L'annuaire LDAP de l'IUT Tarbes (réplica partiel de l'annuaire UT3)

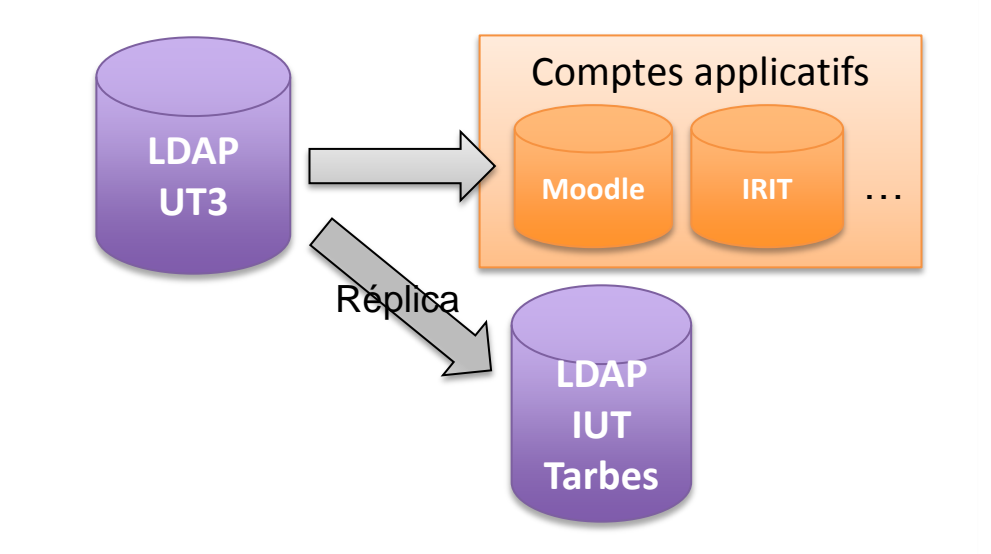

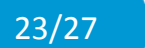

UNIVERSITÉ<br>Il TOULOUSE III

### Référentiel des personnels UT3 Problématiques

#### **Doublons**

- SIHAM-APOGEE **:**
	- Personnes saisies dans SIHAM et dans APOGEE (ex. : doctorants)
	- Si erreur sur la date de naissance (qui permet de calculer l'uid) 2 comptes SABLE avec 2 uids différents
		- 2 comptes LDAP
	- Solution : « dédoublonnage » manuel
- Invités :
	- Pas de vérification s'il existe déjà un compte en tant que personnel
	- Si un invité devient personnel, pas de rapprochement possible

#### **Hébergés**

- Procédure DSL : saisie dans le SI RH à la demande de l'utilisateur (document à remplir)  $\Box$  Il manque des hébergés dans le SI
- Méconnaissance de la procédure **Demande de comptes invités**

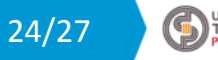

### Référentiel des personnels UT3 Evolution du référentiel : Projet SINAPS

- Projet AMUE
- Objectifs :

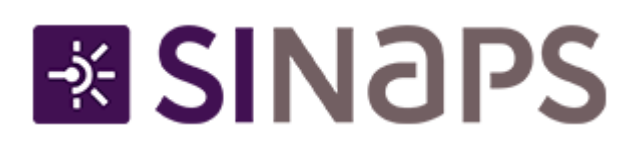

- Optimiser et fluidifier les processus métier
- Introduire la gouvernance des données : fiabilisation, dédoublonnage, propagation de la donnée entre le référentiel et les applications …
- Permettre une meilleure interopérabilité entre les applications et urbaniser le système d'information
- Solution : ESB (Enterprise Service Bus) Iway + MDM (Master Data Management) EBX
- UT3 site pilote :
	- Participe actuellement à la partie « Personnes ressources »
	- Partie « Apprenants » débutera en Avril
	- Mise en prod prévue en 2020

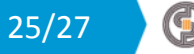

TOULOUSE I

### Référentiel des personnels UT3 Evolution du référentiel : Projet SINAPS

Ce que SINAPS va apporter :

# **EX SINAPS**

- Uniformisation des référentiels :
	- Personnes (Ressources, Apprenants, Invités)
	- Structures
	- Nomenclatures
- Passage d'une saisie multiple à une saisie unique dans l'application propriétaire
- Mise en qualité des données avant diffusion dans le SI
- Répercussion instantanée et simultanée des données validées dans tout le SI
- Gestion anticipée des doublons : si risque de doublon, processus interrompu, alerte aux gestionnaires pour correction du dossier
- Gestion intégrée des invités
- Etc.

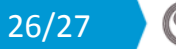

TOULOUSE

## Référentiel des personnels UT3

### Merci de votre attention

### FIN

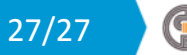

UNIVERSITÉ<br>I TOULOUSE III